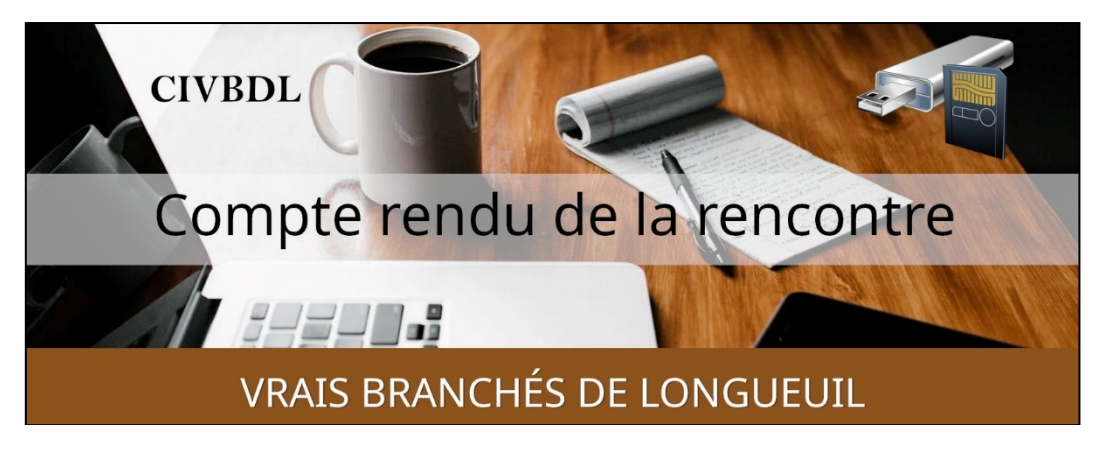

*« C'est ensemble qu'on avance »*

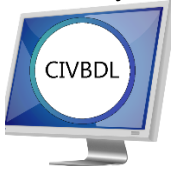

## Mercredi 25 octobre 2023 **55 participants en Zoom**

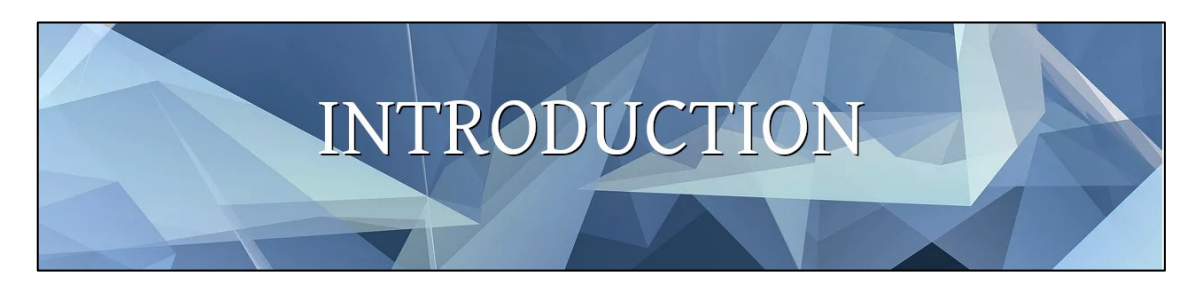

Avec **Michel Cloutier**

Statistiques des participants

Septembre 2023 = 3 rencontres =  $162$  participants Moyenne de 54 participants par rencontre

Octobre 2023 = 3 rencontres =  $162$  participants Moyenne de 54 participants par rencontre

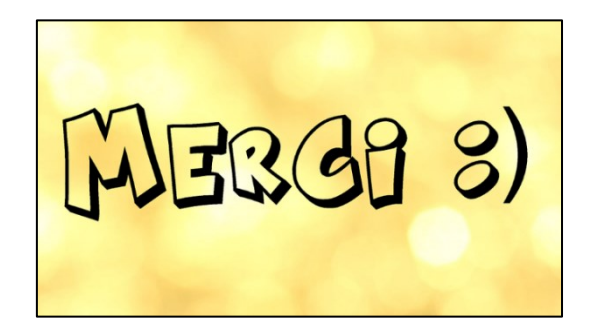

# LA CAPSULE DU JOUR

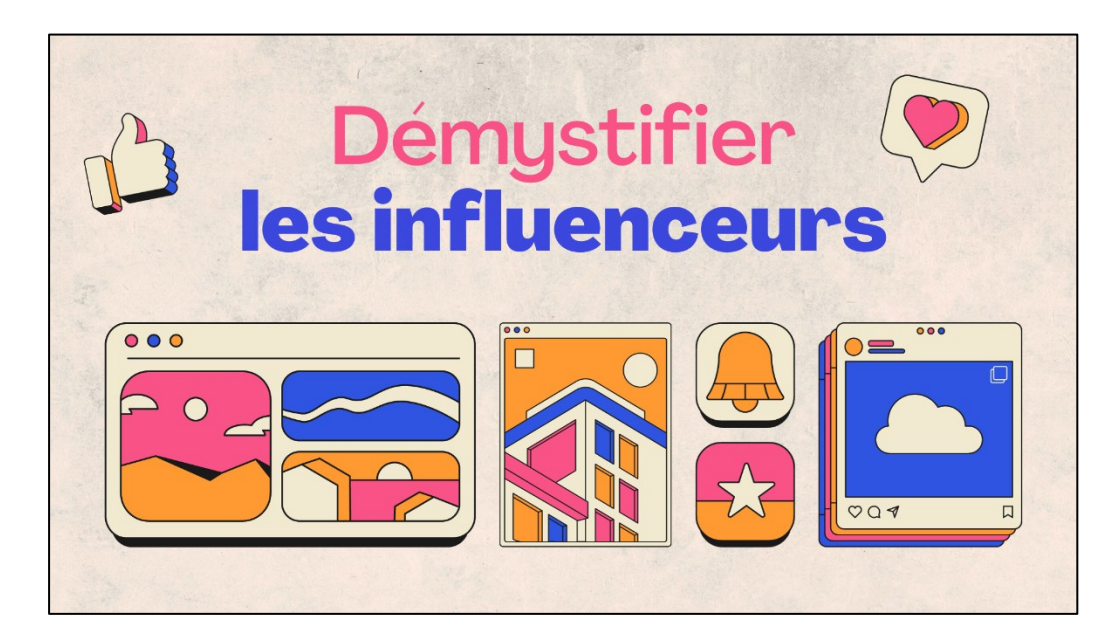

Avec **Myriam Carrier**

**Tutoriel de la capsule :** 

**<https://vbdl.files.wordpress.com/2023/10/ppt.-influenceur-1.pdf>**

- **Q : Gérard Baudry** Si on prend comme exemple Madame Kardashian, on voit beaucoup sa photo partout, est-ce qu'elle est payée pour ça et si oui, qui la paye ?
- **R : Myriam Carrier** La famille Kardashian est très populaire aux États-Unis. C'est très « glamour » et le beau-père est un ex-Olympien. Ils ont créé leur propre marque de produits de beauté. L'argent vient de là, mais plusieurs compagnies font affaire avec eux.
- **Q : Gérard Baudry,** Mais quand on regarde la vidéo, on ne voit pas qu'il s'agit de publicité payée ?
- **R : Myriam Carrier** Quand on voit qu'elle porte un sac à main Gucchi qui lui a probablement été offert en cadeau.
- **S : Alain Lecompte** Il parait que la fortune personnelle de Khloé est estimée à 60 millions de dollars.

**Myriam Carrier** Khloé (née en 1884) est la plus jeune, la plus âgée c'est Kourtney (née en 1979) qui est devenue mannequin.

- **Q : Michel Cloutier** Est-ce une stratégie d'affaires que d'utiliser des influenceurs ?
- **R : Myriam Carrier** Tout à fait. Les petites compagnies qui débutent utilisent cette façon en envoyant des produits à…

Exemple : Une compagnie envoie des bougies en cadeau à Véronique Cloutier.

Par la suite elle va en parler ; elle pourrait dire plein de commentaires : Elle dure longtemps, mais ...

## **NDLR : voir Wikipedia et Famille Kardashian :**

**Famille Kardashian — [Wikipédia \(wikipedia.org\)](https://fr.wikipedia.org/wiki/Famille_Kardashian#:~:text=La%20famille%20de%20Robert%20Kardashian,que%20de%20leurs%20petits%2Denfants.)**

- **Q : Louise Dubreuil** Un influenceur qui est rémunéré peut-il dire qu'il n'aime pas le produit ?
- **R : Myriam Carrier** Un influenceur devrait parler des produits qu'il aime. Il en va de son intégrité.

S'il ment sur un produit, il va perdre la confiance de ceux qui le suivent.

Le métier d'influenceur est basé sur l'intégrité et la confiance.

- **Q : Louise Dubreuil** Donc un influenceur connu doit faire attention ; s'il est moins connu, c'est moins grave ?
- **R : Myriam Carrier** Oui. Si on se rapporte à Occupation Double, plusieurs membres sortants ont essayé de devenir influenceur, mais plusieurs ont fait de la fausse publicité et le gens se sont tannés et ont laissé tomber.

**Michel Cloutier** Ce n'est pas un jeu, c'est un travail qui amène à une carrière.

**Q : Michel Mainville A** fait beaucoup de recherches pour des gouttières. Ça le dérange lorsqu'il va sur un site de circulaires, il y a plein de produits annoncés et de la pub sur les gouttières.

Ça indique une connivence, qu'ils n'aiment pas ces influenceurs ?

**R : Michel Cloutier** Pas du tout ! Cela n'a rien à avoir !

Ne faut pas mélanger les deux modèles qui sont différents stratégiquement. Lorsque vous naviguez sur le Web et recherchez tel ou tel produit et service, vous êtes tracés, par les sites qui filtrent vos coordonnées et la nature des recherches, qui sont transmis à des sociétés qui achètent vos données, pour vous cibler par la publicité.

**R : Myriam Carrier** La publicité sur le Web Google Ads n'est pas le même type de marketing.

## **NDLR :**

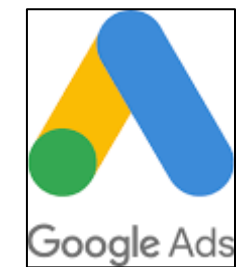

**Google Ads**, anciennement *Google AdWords*, est la régie [publicitaire](https://fr.wikipedia.org/wiki/Publicit%C3%A9_en_ligne) de *[Google](https://fr.wikipedia.org/wiki/Google)*. Créée le 23 octobre 2000 aux [États-Unis,](https://fr.wikipedia.org/wiki/%C3%89tats-Unis) ce service permet à des [annonceurs](https://fr.wikipedia.org/wiki/Annonceur) d'acheter des annonces ou [bannières publicitaires,](https://fr.wikipedia.org/wiki/Banni%C3%A8re_publicitaire) qui seront affichées soit sur des logiciels de la

galaxie Google, tels que [Google Maps](https://fr.wikipedia.org/wiki/Google_Maps) ou le [moteur de recherche,](https://fr.wikipedia.org/wiki/Google_(moteur_de_recherche)) soit sur le réseau des utilisateurs [AdSense.](https://fr.wikipedia.org/wiki/AdSense)

Ces publicités sont [ciblées en fonction du comportement de navigation](https://fr.wikipedia.org/wiki/Ciblage_comportemental) de l'internaute. Lorsqu'un internaute utilise le moteur de recherche Google, deux listes de résultats sont affichées : les résultats du moteur de recherche lui-même, classé selon des critères « objectifs » - nommés résultats naturels (cf. Googlebot et le système PageRank), et les résultats provenant de la régie Google Ads, nommés liens sponsorisés.

Google tire ainsi profit de son moteur de recherche en vendant cet espace publicitaire sous la forme de clic aux annonceurs souhaitant apparaître à la suite d'une « recherche » effectuée par un internaute**.**

**Michel Mainville** La pub parle des bons points, mais pas des faiblesses.

**Myriam Carrier** Par comparaison avec la télé ; si on donne des burgers à tout le monde, on ne voit que les bons côtés.

Tandis que le 2<sup>e</sup> type influenceur, comme exemple une crème : elle adoucit bien, mais l'odeur n'est pas aussi agréable

- **Q : Gaétan Bolduc** Comment faire pour connaître une personne qu'on a besoin d'elle comme influenceur ?
- **R : Myriam Carrier** Si on prend comme exemple le fabricant automobile Volkswagen ; ils vont voir quel artiste est influenceur chez Mazda.

Tout dépend aussi à qui s'adresse la publicité, pour différentes générations.

En ce qui concerne les restaurants.

On invite les influenceurs et on crée une alliance avec des compagnies.

Un commanditaire fournit un produit…

Pour faire le choix d'une personne, il existe des agences de casting.

- **Q : Gérard Baudry** Au CEGEP, on enseigne l'événementiel, pourquoi ne pas donner des cadeaux ?
- **R : Myriam Carrier** Il y a des compagnies qui le font et vont chercher des commandites à offrir en cadeau
- **Q : Michel Cloutier** Comment se passe une journée pour un influenceur ?
- **R : Myriam Carrier** L'influenceur doit être organisé. Il a un agent, ou non.

S'il n'a pas d'agent, il doit s'occuper de tous les détails : choisir le bon site, avoir les bons équipements de production comme le son et l'éclairage…

Éditer la photo, le montage, etc.

C'est un travail qui peut prendre de nombreuses heures ; pour un montage, ça peut aller jusqu'à vingt heures.

- Q : **Bernard Côté** Avec l'arrivée du Metavers… Qu'est-ce que le Metavers
- R : **Myriam Carrier** C'est un monde créé par Meta ; un monde virtuel où on va pouvoir acheter des produits de toutes sortes en utilisant un casque virtuel tout comme si on était en magasin.

 Exemple vous choisissez des aliments à l'épicerie, vous les prenez dans vos mains et vous faite vos choix.

S : Alain Lecompte Metavers Est une contraction des mots Méta et Univers.

 Tiré de Wikipedia : À l'origine, *« metaverse »* est un mot-valise, composé de la racine grecque *« meta »* et du mot anglais *« universe »,* qui a été francisé ensuite en « métavers », méta et univers.

Le métavers est un méta-univers, ou univers qui va au-delà de celui que nous connaissons. Il s'agit d'un monde virtuel structuré et ouvert.

## *L'ACTUALITÉ INFORMATIQUE*

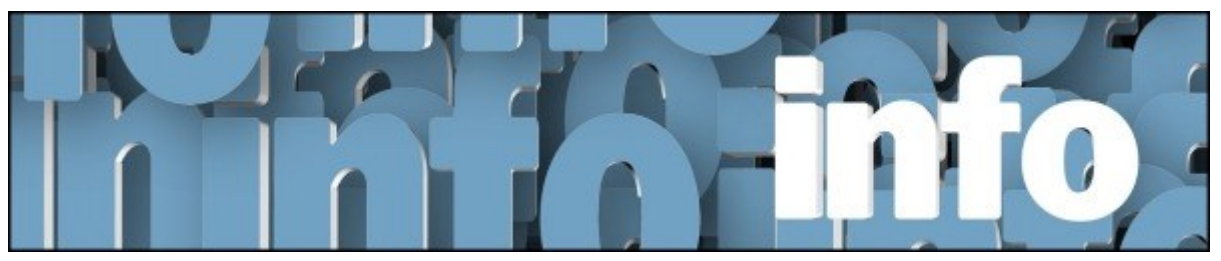

Avec *Denis Théorêt* et *Michel Cloutier*

Voici le lien pour les actualités : [ici](https://vbdl.wordpress.com/archive-de-lactualite/)

Voici le lien pour les recherches web [: ici](https://civbdlplus.wordpress.com/nos-recherches-2022-2/)

**Q : Jacques Paquet** Pour consulter les archives sur notre site Web du CIVBDL alimenté par Google Drive, on lui demandait de se connecter à un compte Gmail (Google) avec son numéro de téléphone.

Pourquoi ?

- **R : Denis Théorêt** Il fait la démo, ce n'est pas nécessaire**. Lucien Roy** Pour avoir accès aux Archives, il faut posséder un compte Gmail et on doit se connecter pour poursuivre les recherches. Appuyé par **Marie-Claire Legault**, qui a fait l'essai et n'y arrivait pas si elle n'était pas connectée.
- **NDLR et recommandation : ne jamais s'inscrire avec un numéro de téléphone comme référence personnelle. Une adresse courriel est de loin préférable.**
- **Q : Alain Lecompte** Est-ce que l'Agenda (i.e. « Programme ») est visible sur le Site ?

**R : Denis Théorêt** À la page d'Accueil, il suffit de cliquer sur Programme

CLUB INFORMATIQUE VBDL – [VRAIS BRANCHÉS DE LONGUEUIL](https://vbdl.wordpress.com/archive-de-lactualite/)

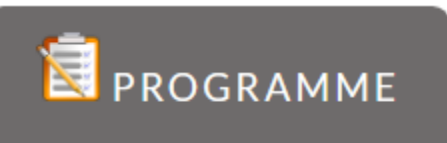

PROGRAMME – [CLUB INFORMATIQUE VBDL \(wordpress.com\)](https://vbdl.wordpress.com/programme/)

#### **Q : Marie-Claire Legault D**emande ce que signifie iOS ?

**NDLR : iOS (initialement iPhone OS) est un système d'exploitation mobile créé et développé par la société américaine Apple exclusivement pour ses produits.**

- **Q : Marie-Claire Legault** En ce qui concerne les dossiers compressés ; si l'on utilise l'utilitaire WinRAR installé sur notre ordinateur quelle application va ouvrir le dossier ou le fichier ?
- **R : Denis Théorêt** En faisait deux clics, c'est Windows qui va l'ouvrir. En revanche, si vous avez de gros fichiers, on vous recommande de les compresser avec WinRAR car plusieurs navigateurs n'acceptent pas des fichiers d'un gros volume.

NDLR :

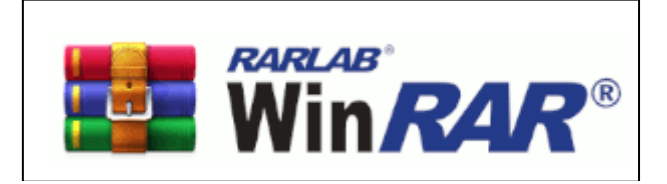

Lien: [WinRAR download free and support: WinRAR \(win-rar.com\)](https://www.win-rar.com/start.html?&L=10)

Compressez, cryptez, collectez et sauvegardez avec un seul utilitaire

Plus de 500 millions d'utilisateurs font de WinRAR l'outil de compression le plus prisé au monde!

Il n'existe pas de meilleur moyen de compresser des fichiers pour un transfert efficace et sécurisé, une transmission accélérée des courriels et un stockage de données organisé de manière optimale, WinRAR apporte également des solutions adaptées aux utilisateurs travaillant dans tous les secteurs et industries.

WinRAR est un puissant outil d'extraction d'archives et peut ouvrir tous les formats de fichiers populaires.

- S : Lucien Roy Pour revenir aux dossiers compressés; on peut mettre plusieurs fichiers dans un dossier compressé.
- Q : Michel Cloutier Demande s'il envoie un dossier compressé à quelqu'un, est-ce que celui-ci doit avoir le même logiciel pour l'ouvrir?
- R : Lucien Roy Windows devrait l'ouvrir avec deux clics.

# PÉRIODE DE OUESTIONS

- **Q : Gérard Baudry S**uggère que l'on transmette des conseils sur l'univers de la photo, les nommer, les modifier, etc.
- **R : Michel Cloutier** Lucien Roy a fait plusieurs présentations à ce sujet avec Photo de Microsoft et autres utilitaires.

Mais nous allons y consacrer du temps sur une mise à jour prochainement.

#### **Q : Louise Dubreuil D**emande c'est quoi la crise des médias?

### **NDLR et Bing AI de Microsoft**

La loi C-18 a été proposée pour réglementer les plateformes telles que Meta et Google, afin qu'elles versent une compensation aux médias canadiens pour l'utilisation de leurs contenus et pour s'approprier la part de publicité normalement investie dans les médias traditionnels.

Les entreprises de presse ont besoin de cette compensation pour survivre financièrement, car une part importante de leurs revenus provient de la publicité.

La loi C-18 a également introduit un processus de vérification indépendante, en plus d'exiger la publication de certaines informations concernant, notamment, les ordonnances d'exemption et les sanctions administratives pécuniaires.

J'espère que cela répond à votre question.

Source : conversation avec Bing, 2023-10-27

- (1) La Loi C-18 : conséquences, enjeux et réflexions Actualités .... <https://www.usherbrooke.ca/actualites/nouvelles/societe/details/51178>
- (2) Résumé législatif du projet de loi C-18, Loi sur les nouvelles en ligne. [https://lop.parl.ca/sites/PublicWebsite/default/fr\\_CA/ResearchPublications/Legislativ](https://lop.parl.ca/sites/PublicWebsite/default/fr_CA/ResearchPublications/LegislativeSummaries/441C18E) [eSummaries/441C18E](https://lop.parl.ca/sites/PublicWebsite/default/fr_CA/ResearchPublications/LegislativeSummaries/441C18E)
- (3) Les péchés originels de la loi C-18 | Le Devoir. <https://www.ledevoir.com/opinion/idees/800613/medias-peches-originels-loi-c-18>
- **Q : Gaétan Bolduc** Apprécie les Actualités informatiques de Denis Théorêt. Il aimerait qu'on développe un peu plus un sujet en particulier. **Marie-Claire Legault** C'est très bien comme c'est là, mais on pourrait peut-être en développer une, une fois par mois?
- **R : Denis Théorêt N**'a rien contre, mais comme ses actualités sont déjà disponibles pour tous depuis un certain temps, il faudrait trouver quelqu'un pour lire ses différents sujets. Pour lui c'est impossible de le faire.
- **Q : Gaétan Bolduc D**emande comment lever la main dans Zoom, il ne voit pas où il peut le faire?
- **R : Voir le tutoriel de Lucien Roy : « Modifier la langue de l'interface de Zoom » [https://vbdl.files.wordpress.com/2023/10/modifier-la-langue-de-linterface-de](https://vbdl.files.wordpress.com/2023/10/modifier-la-langue-de-linterface-de-zoom-2023.pdf.pdf)[zoom-2023.pdf.pdf](https://vbdl.files.wordpress.com/2023/10/modifier-la-langue-de-linterface-de-zoom-2023.pdf.pdf)**
- **S : Louise Dubreuil R**emercie Denis Théorêt du bon travail qu'il fait et souhaite qu'il continue.

Ça nous ouvre des horizons. Merci.

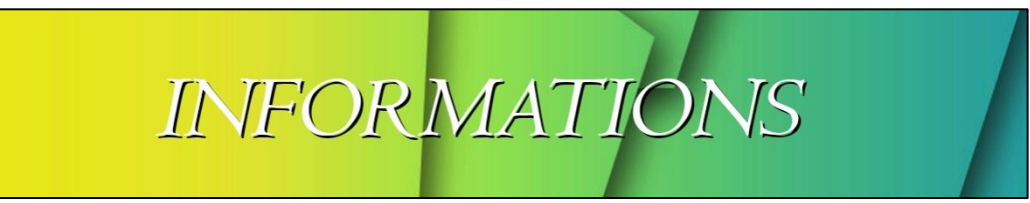

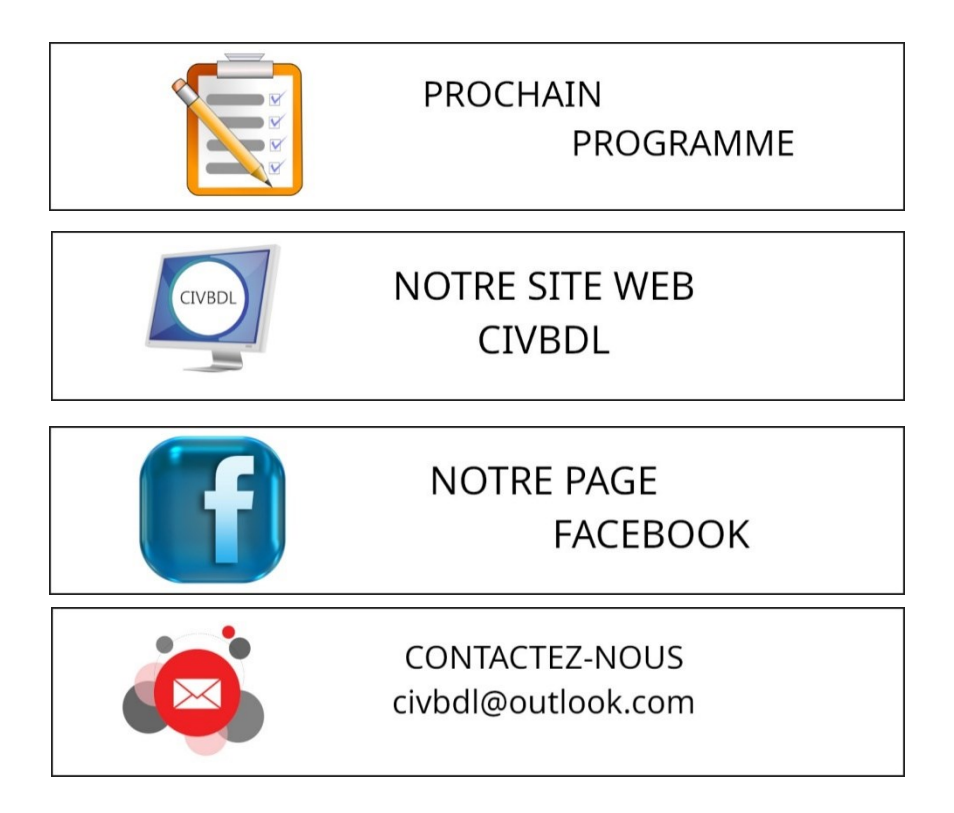

*Notre équipe de rédaction et d'animation :*

*Michel Cloutier, Denis Théorêt, Marie-Claire Legault. Lucien Roy, et Sylvie Veilleux*

*Merci à tous*

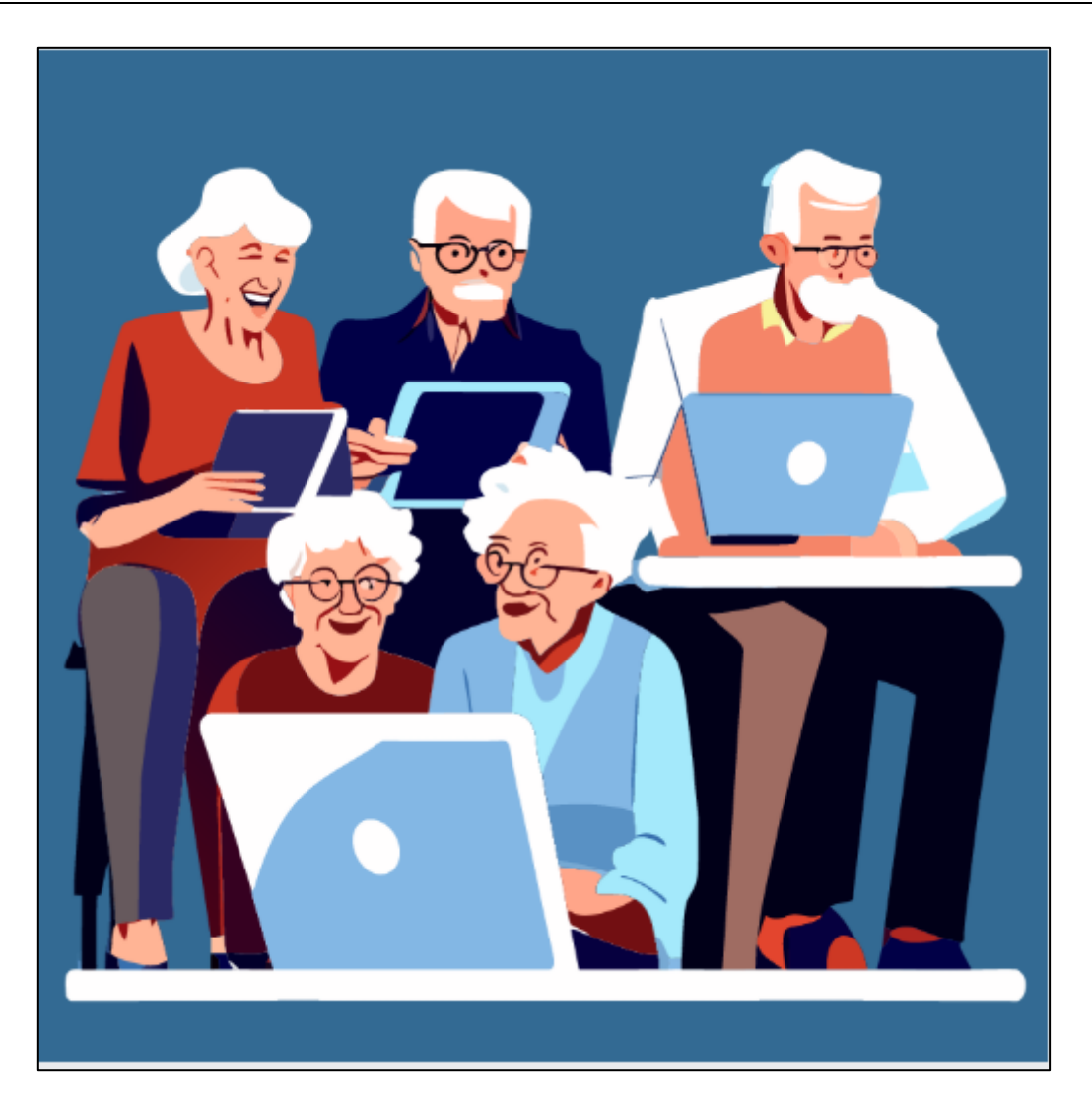

*Image créée par Recraft.ai*

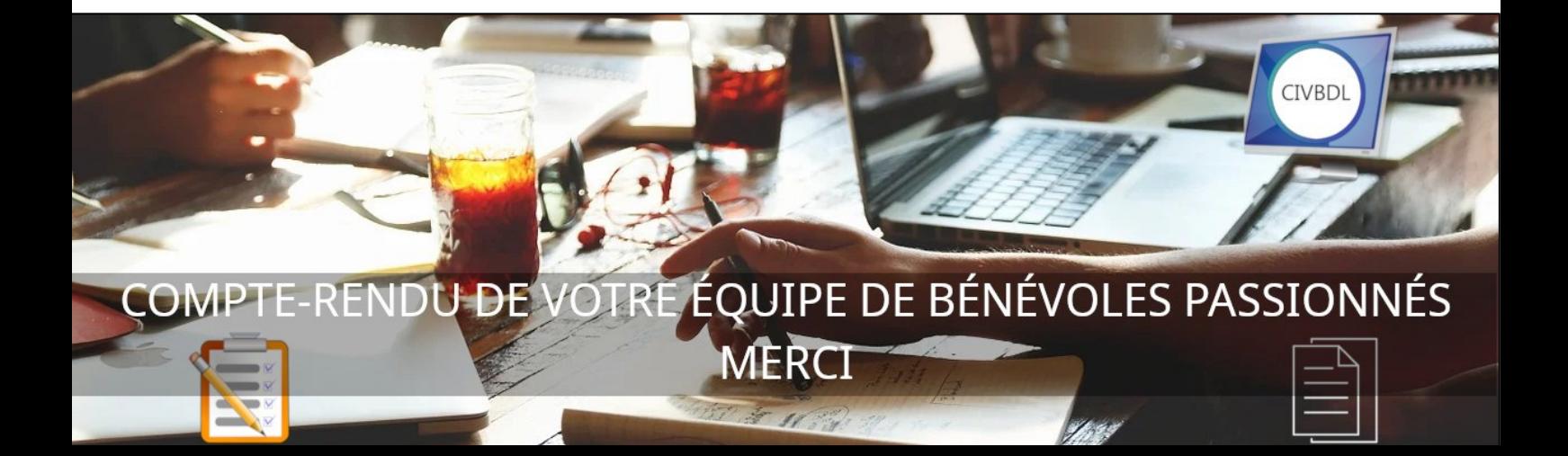